## Lista 5 – Computação Científica I (INE5231) – 2017s1 **Engenharia Mecˆanica – Universidade Federal de Santa Catarina**

- 1. Escreva uma função, em C, que funcione como uma calculadora simples (com quatro operações básicas), a partir de três parâmetros: dois operandos reais, e o caracter do operador ('+', '-', '\*' e '/'). E retorne o resultado do cálculo efetuado. Verifique operadores inválidos e ocorrência de divisão por zero.
- 2. Escreva uma função, em C, que receba um dia, um mês e um ano, e retorna se a data é válida.
- 3. Escreva uma função, em C, que receba um mês e um ano, e retorna o número de dias daquele mês (considerando aquele ano). Dica: um ano é bissexto quando é múltiplo de 4 e não múltiplo de 100, ou também quando é múltiplo de 400.
- 4. Escreva uma função, em C, que receba dois parâmetros: a hora atual em Brasília, e um vetor de caracteres (string) contendo o nome de uma cidade. E retorne o horario desta cidade, conforme a tabela de fuso ´ horário a seguir (pode ser complementada):

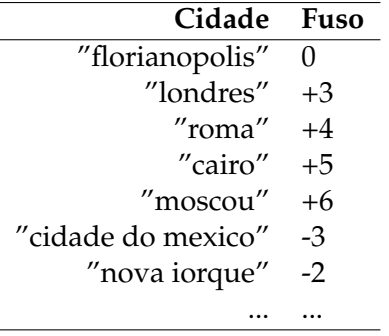

- 5. Considere que a população de um país *A* é de  $p_A$  milhões de habitantes e a população de um país *B* é de  $p_B$  milhões. Considere também que a taxa de crescimento do país A é de  $x_A$ % ao ano, e a de *B*  $x_B$ % ao ano. Escreva uma função, em C, que considere estas informações e calcule a quantidade de anos necessários para que a população de A se iguale ou ultrapasse a população de B (se  $x_A > x_B$ ) ou, se for o caso, a população de *B* se iguale ou ultrapesse a população de *A* (se  $x_B > x_A$ ).
- 6. Escreva uma função, em C, que receba um número inteiro e retorne seu fatorial. Implemente-a de duas formas diferentes: versão iterativa; versão recursiva.
- 7. Escreva uma função, em C, para verificar se um número é primo.
- 8. Escreva uma função, em C, para calcular o MDC (máximo divisor comum) entre dois números.
- 9. Escreva uma função, em C, para calcular o MMC (mínimo múltiplo comum) entre dois números.
- 10. Escreva uma função, em C, para determinar o *n*-ésimo (sendo *n* um parâmetro) termo da sequência de *Fibonacci:*  $fib(0) = 0$ *;*  $fib(1) = 1$ *;*  $fib(n) = fib(n-1) + fib(n-2)$  *para*  $n > 1$ *.*
- 11. Diz-se que um número inteiro *n* é um quadrado perfeito se existirem *m* números ímpares consecutivos a partir do valor 1, cuja soma é igual a  $n$  e, por sua vez,  $n = m^2$ . Exemplo: 16  $= 1 + 3 + 5 + 7$  (16 é igual a soma dos 4 primeiros ímpares a partir de 1) e 16 = 4<sup>2</sup>. Logo, 16 representa um quadrado perfeito. Neste sentido, escreva uma função, em C, que receba um valor inteiro positivo e retorne se o mesmo é um quadrado perfeito ou não.
- 12. Escreva uma função para gerar, como saída, a transposta de uma matriz *mat*. Considere três parâmetros de entrada: matriz *mat*, número de linhas L e número de colunas C.
- 13. Escreva uma função, em C, que produza o histograma de um vetor vet contendo N inteiros positivos no intervalo de 0 a L. Dica: leia a documentação e utilize malloc para alocar o vetor de saída com tamanho L+1.

Protótipo da função: int \*histograma(int \*vet, int N, int L); Exemplo:

- $\bullet$  vet, N=9, L=4 3 1 1 1 4 3 3 0 3 • histograma 1 3 0 4 1 0 1 2 3 4
- 14. Escreva uma função, em C, que receba dois vetores de inteiros (vet1 de tamanho N1 e vet2 de tamanho N2), cada um com valores em ordem crescente, e gere um terceiro (vet3 de tamanho N3=N1+N2) com todos os valores lidos, mantendo a ordem crescente. Dica: leia a documentação e utilizae malloc para alocar o vetor de saída.

Protótipo da função: int \*intercala(int \*vet1, int N1, int \*vet2, int N2); Exemplo:

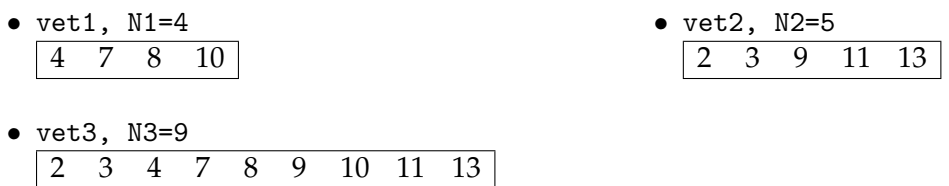

15. Procure modularizar questões de listas de exercícios e provas anteriores.